## Good essay beginnings examples >>>CLICK HERE<<<

Good essay beginnings examples

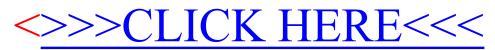